# **5G Cloud Native Network Demo - Documentation**

### **ABOT Installation Procedure (Rebaca):**

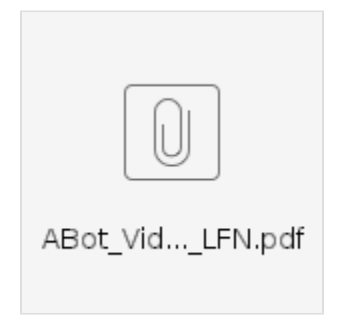

## **ABOT Test Orchestration Solution: Installation Guide (Rebaca):**

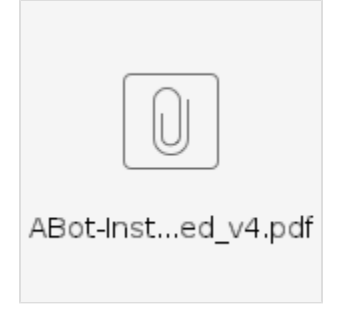

#### **ABOT Video Setup (Rebaca):**

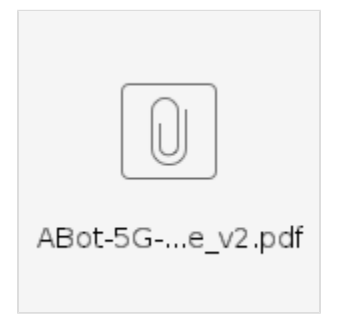

**A10 Thunder Consoldated Firewall, CGN, ADC, VPN & Secure Web Gateway (A10 Networks):**

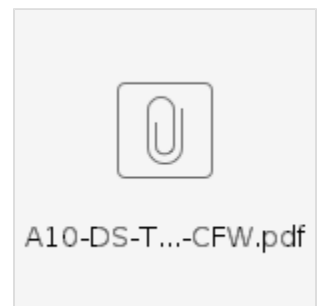

#### Links to raw video:

[https://drive.google.com/drive/folders/1k1Fr7nNAePZVTLZZF\\_MWmKQ6Jg5SjYrU](https://drive.google.com/drive/folders/1k1Fr7nNAePZVTLZZF_MWmKQ6Jg5SjYrU) Behind the Scenes- <https://drive.google.com/file/d/1ae9RaFflIoL89vTyBCEbs91Ror67tOO7/view?usp=sharing> Behind the Scenes- <https://drive.google.com/file/d/1-ovMx1ExktMMwgFAmxq4vzaTkNRSvmUi/view?usp=sharing>